# **Gong - Correccion - Mejora #2216**

## **Permitir definir grupos de datos de proyecto para elaborar un informe final**

2015-05-07 13:41 - Santiago Ramos

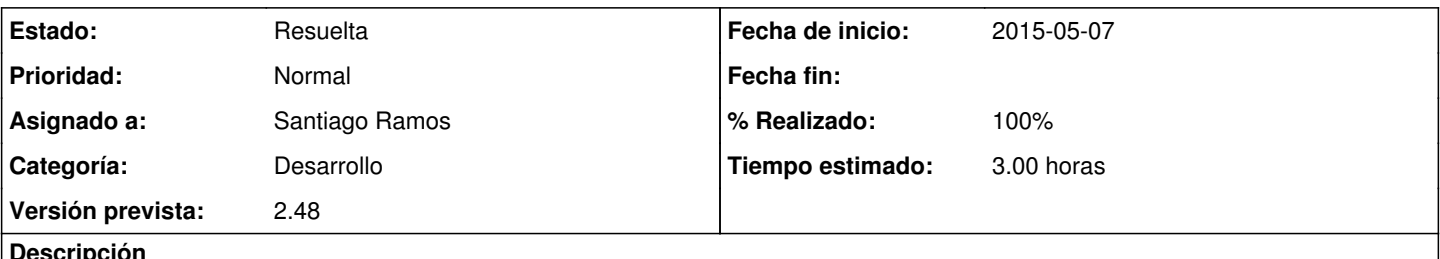

### **Descripción**

Poder definir un grupo de datos con una propiedad "cierre" que permita separar los de seguimiento de los de informe final previo al cierre.

Adaptar el formulario de administración de grupos de datos.

### **Histórico**

#### **#1 - 2015-05-07 14:07 - Santiago Ramos**

*- % Realizado cambiado 0 por 100*

Resuelto en la revisión: r6761

Se ha creado el campo booleano "cierre" de forma que queda con los campos "seguimiento" y "cierre"

El listado de campos se obtendría igual para poder rellenarlo durante el seguimiento (seguimiento == true).

Si se hace un resumen de seguimiento se deberán usar los campos con:

grupo\_dato.seguimiento && !grupo\_dato.cierre

Para un informe final los campos con:

grupo\_dato.seguimiento && grupo\_dato.cierre

Y aún habría otro posible estado:

!grupo\_dato.seguimiento && grupo\_dato.cierre

que correspondería a un dato relativo a un proyecto cerrado sin haber sido aprobado (p.ej. que contenga un análisis de los motivos del rechazo).

### **#2 - 2015-05-14 23:48 - Santiago Ramos**

*- Estado cambiado Asignada por Resuelta*